# <span id="page-0-1"></span>Analysis of multivariate phenotypic selection

Michael Morrissey February 3, 2020

**Michael Morrissey Analysis of multivariate phenotypic selection**

<span id="page-0-0"></span>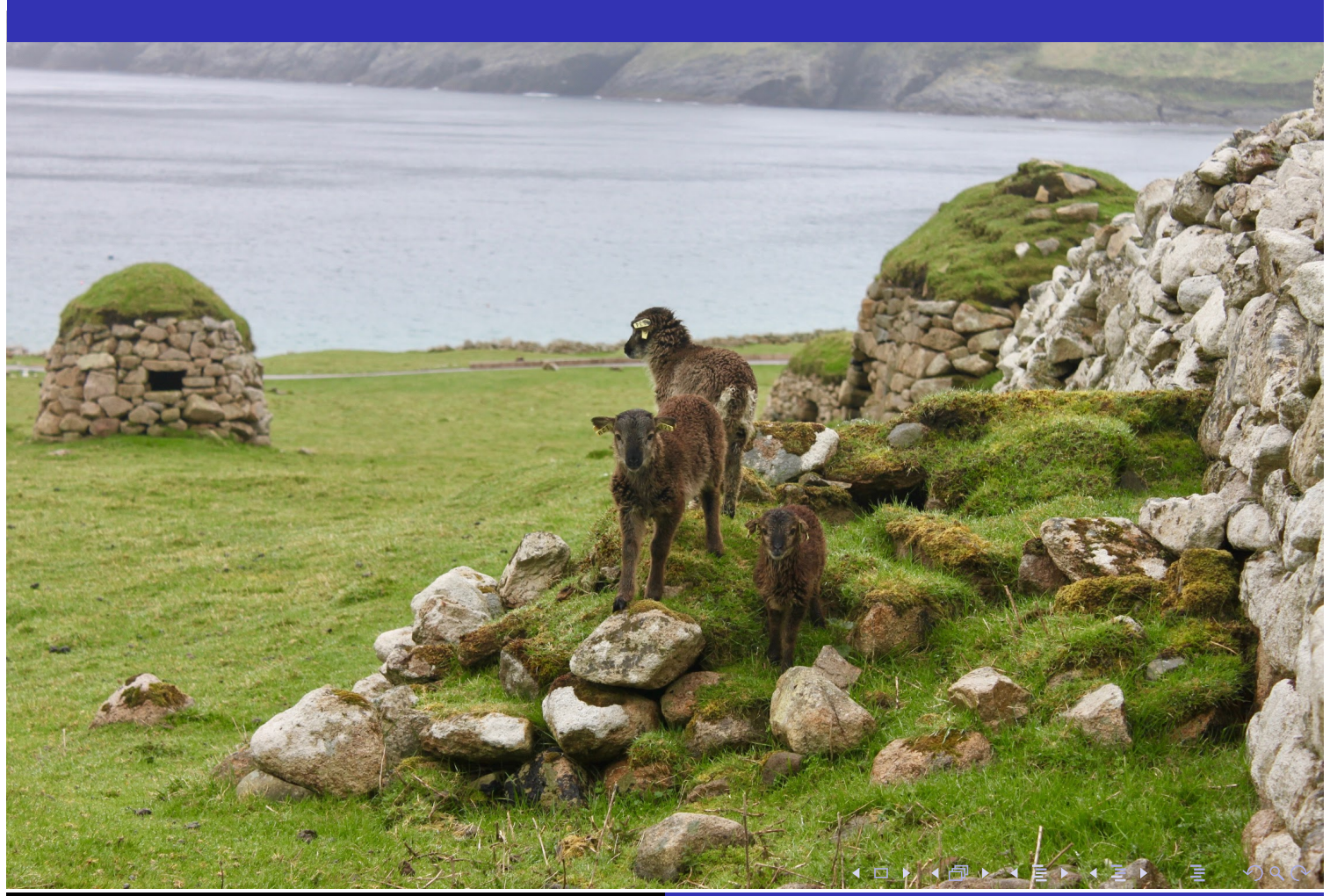

**[Michael Morrissey](#page-0-0) [Ana](#page-0-0)lysis of multivariate phenotypic selection**

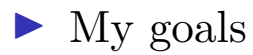

 $\blacktriangleright$  Key concepts in methods and theory to support solid empirical work (as before)

# ◀ㅁ▶ ◀@ ▶ ◀ 둘 ▶ ◀ 둘 ▶ │ 둘│ ⊙ ٩.⊙ **Michael Morrissey Analysis of multivariate phenotypic selection**

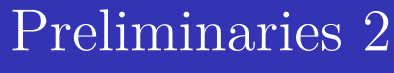

 $\blacktriangleright$  My goals

 $\triangleright$  Key concepts in methods and theory to support solid empirical work (as before)

<span id="page-1-0"></span> $\blacktriangleright$  Structure

- I What happens when selection acts on more than one trait at a time?
- In The selection gradient concept really comes into its own.

K ロ ▶ K @ ▶ K 할 ▶ K 할 ▶ → 할 → K 9 Q Q

 $\blacktriangleright$  My goals

 $\triangleright$  Key concepts in methods and theory to support solid empirical work (as before)

## **Structure**

- I What happens when selection acts on more than one trait at a time?
- In The selection gradient concept really comes into its own.
- ▶ Set up for following lectures
	- In Many of the most useful concepts in modern selection analysis are elaborations of the basic multivariate case we focus on in this lecture.

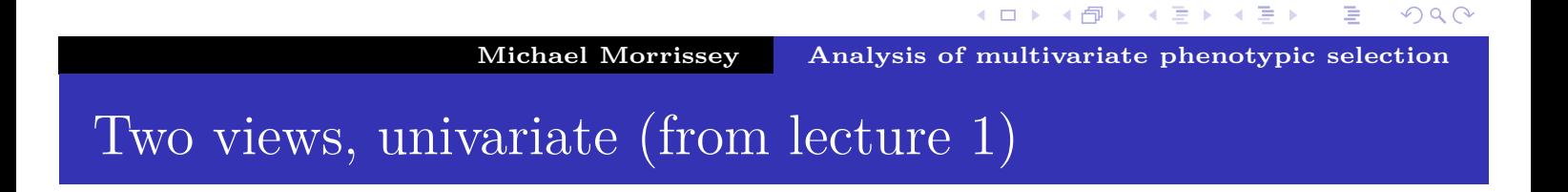

## Two complimentary ways of thinking about natural selection:

<span id="page-2-0"></span>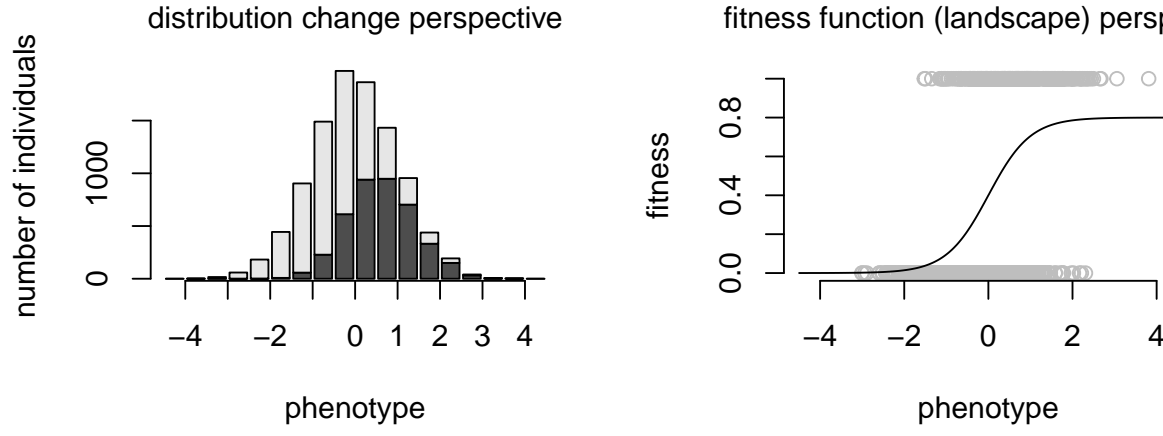

#### fitness function (landscape) perspective

◀ ロ ▶ ◀ 倒 ▶ ◀ 듣 ▶ ◀ 듣 ▶

E

 $PQQ$ 

 $\overline{D}$ 

# The multivariate distributional view

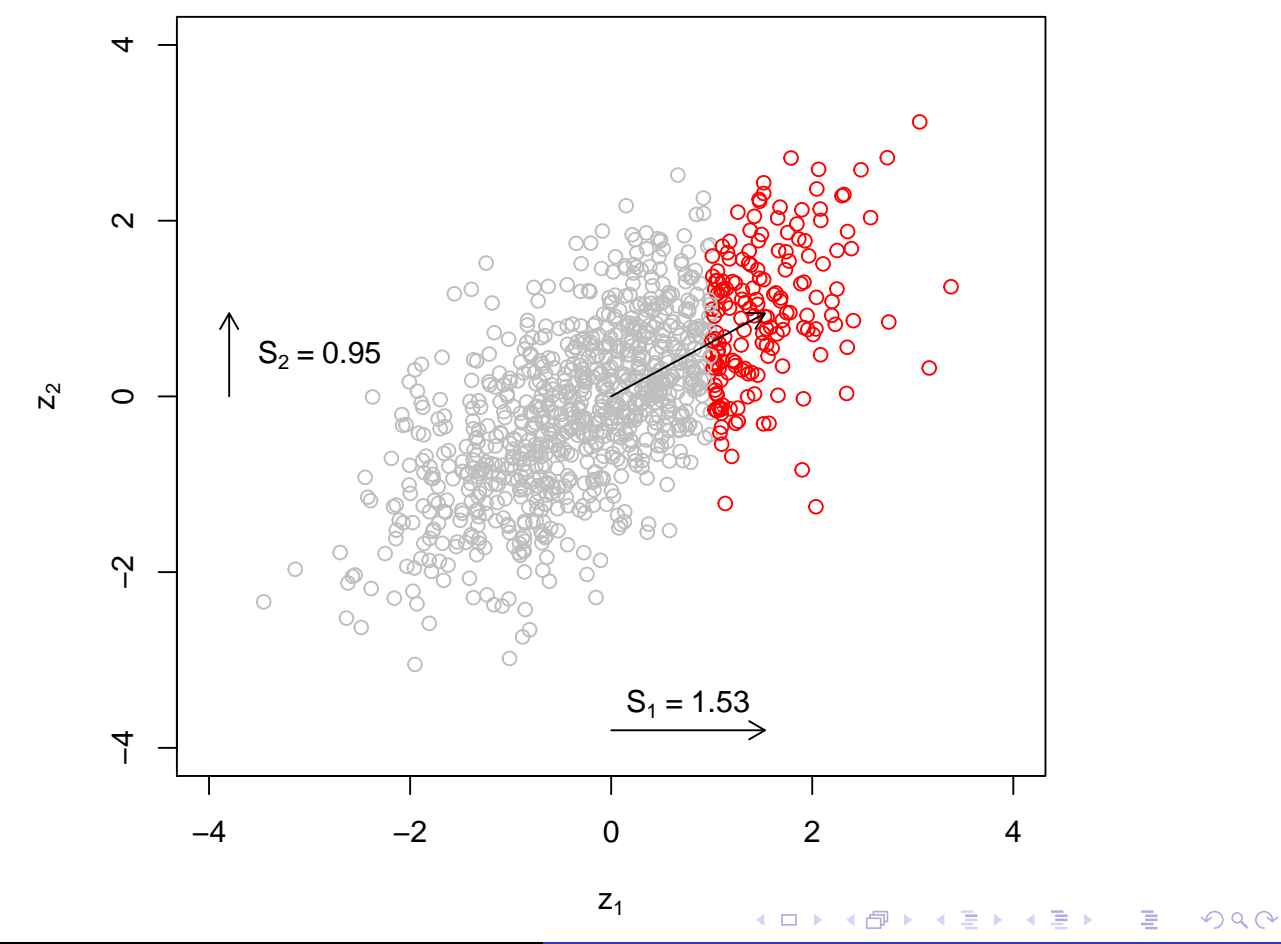

**Michael Morrissey Analysis of multivariate phenotypic selection**

<span id="page-3-0"></span>The multivariate function view

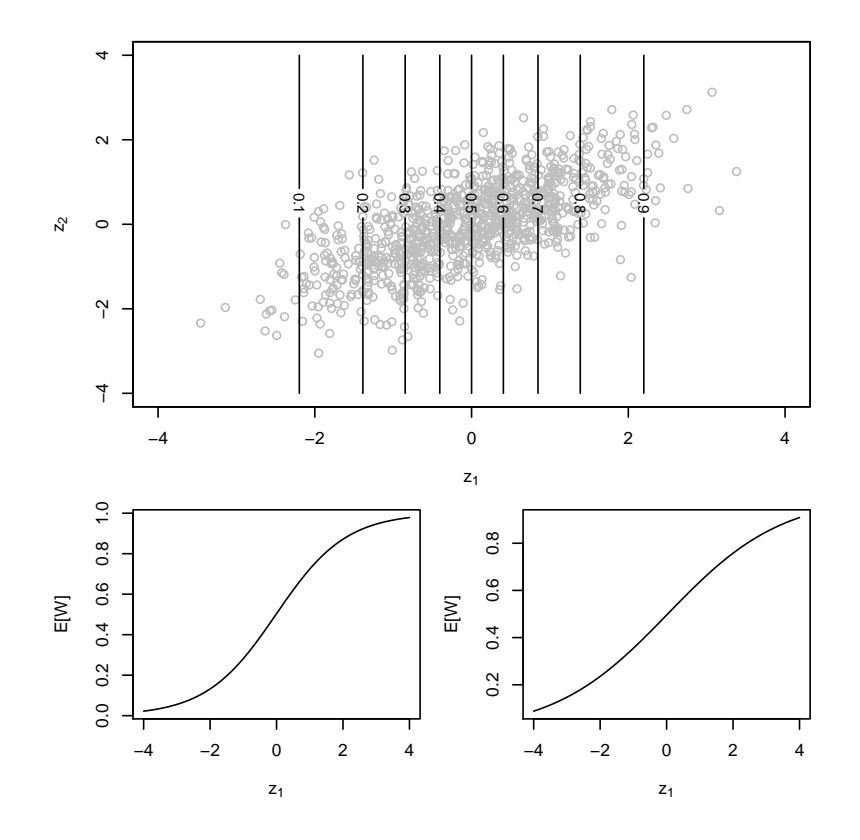

 $\leftarrow$   $\Box$ 

◆ 母 ▶

す重き

K 를 ≯

 $2Q$ 

唐

## Dispensing with misunderstandings about collinearity 1

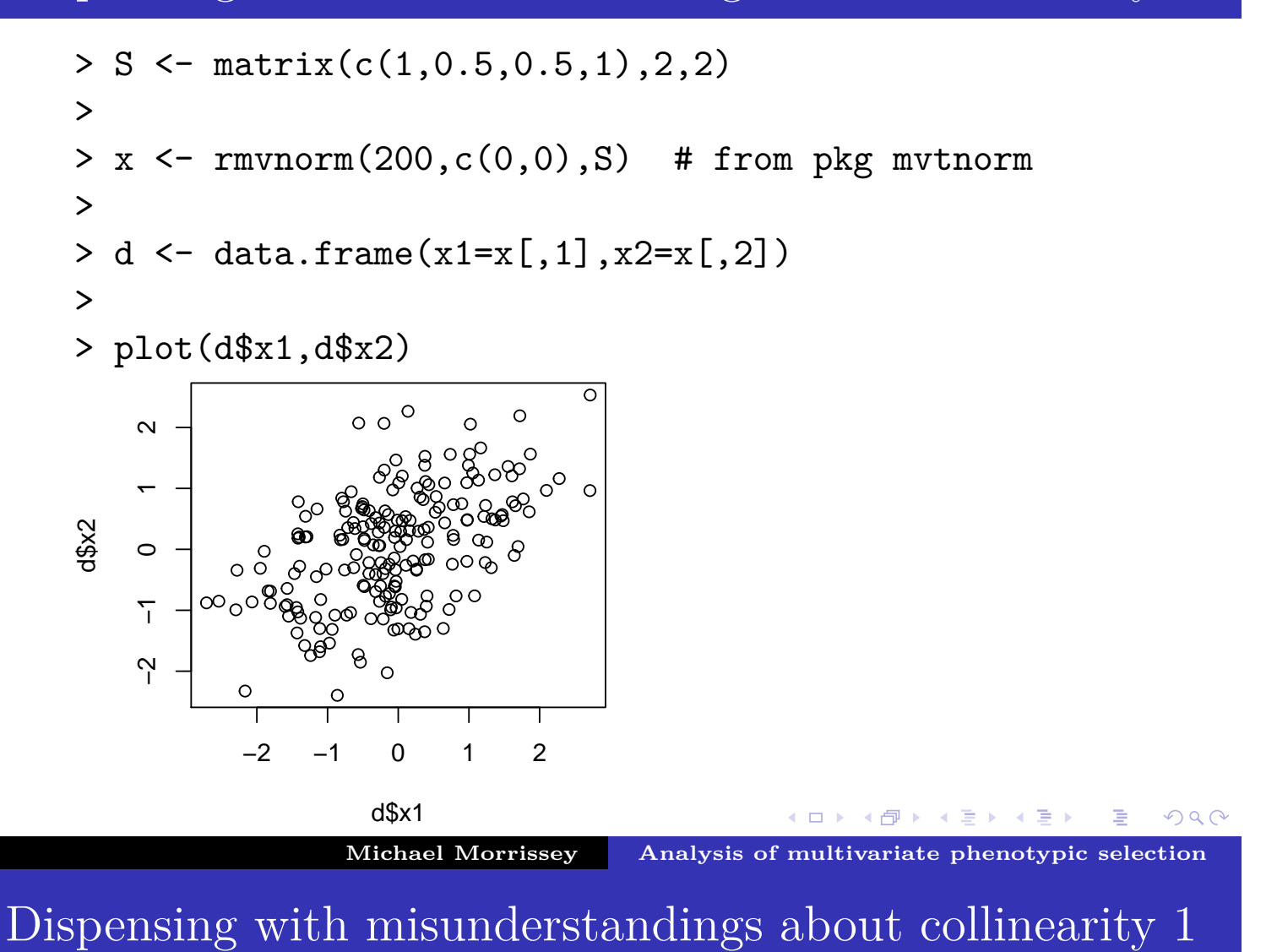

<span id="page-4-0"></span>> d\$y <- rnorm(200,0.5\*d\$x1,1) >

4口1 4団1 4回1 4回1

准

 $PQQ$ 

- $> d$ \$y <- rnorm $(200, 0.5 * d$ \$x1,1)
- > summary(lm(y<sup>~</sup>x1,data=d))\$coefficients

(ロ) (個) (目) (目) (目) 目 のQQ **Michael Morrissey Analysis of multivariate phenotypic selection**

Dispensing with misunderstandings about collinearity 1

```
> d$y <- rnorm(200,0.5*d$x1,1) >
> summary(lm(y˜x1,data=d))$coefficients
             Estimate Std. Error t value Pr(>|t|)(Intercept) 0.03284569 0.07174432 0.4578159 6.475867e-01
x1 0.53123048 0.06472664 8.2072930 2.849766e-14
>
```
K ロ ▶ K 個 ▶ K ミ ▶ K ミ ▶ │ 큰 │ ◆ 9 Q ⊙

## Dispensing with misunderstandings about collinearity 1

```
> dy \leftarrow \text{norm}(200, 0.5 * dx1, 1)> summary(lm(y˜x1,data=d))$coefficients
               Estimate Std. Error t value Pr(>\vert t \vert)(Intercept) 0.03284569 0.07174432 0.4578159 6.475867e-01
x1 0.53123048 0.06472664 8.2072930 2.849766e-14
>
> summary(lm(y<sup>~</sup>x2,data=d))$coefficients
```

```
Michael Morrissey Analysis of multivariate phenotypic selection
```
◀ㅁ▶ ◀包▶ ◀불▶ ◀불▶ │ 볼│ ⊙౸⊙

K ㅁ ▶ K @ ▶ K 할 ▶ K 할 ▶ \_ 할 \_ ⊙ Q @

Dispensing with misunderstandings about collinearity 1

```
> d$y <- rnorm(200,0.5*d$x1,1) >
> summary(lm(y˜x1,data=d))$coefficients
             Estimate Std. Error t value Pr(>|t|)(Intercept) 0.03284569 0.07174432 0.4578159 6.475867e-01
x1 0.53123048 0.06472664 8.2072930 2.849766e-14
>
> summary(lm(y˜x2,data=d))$coefficients
           Estimate Std. Error t value Pr(>\vert t \vert)(Intercept) 0.0828077 0.08010253 1.033771 0.3025040808
x2 0.2734574 0.07188813 3.803930 0.0001896892
>
```
# Dispensing with misunderstandings about collinearity 1

```
> dy \leftarrow \text{rnorm}(200, 0.5 * dx1, 1)> summary(lm(y˜x1,data=d))$coefficients
              Estimate Std. Error t value Pr(>\vert t \vert)(Intercept) 0.03284569 0.07174432 0.4578159 6.475867e-01
x1 0.53123048 0.06472664 8.2072930 2.849766e-14
>
> summary(lm(y˜x2,data=d))$coefficients
            Estimate Std. Error t value Pr(>\vert t \vert)(Intercept) 0.0828077 0.08010253 1.033771 0.3025040808
x2 0.2734574 0.07188813 3.803930 0.0001896892
\mathbf{L}> summary(lm(y˜x1+x2,data=d))$coefficients
```
**Michael Morrissey Analysis of multivariate phenotypic selection**

◀ㅁ▶ ◀包▶ ◀불▶ ◀불▶ │ 볼│ ⊙౸⊙

Dispensing with misunderstandings about collinearity 1

```
> dy < -rnorm(200, 0.5*dx1, 1)> summary(lm(y˜x1,data=d))$coefficients
             Estimate Std. Error t value Pr(>|t|)
(Intercept) 0.03284569 0.07174432 0.4578159 6.475867e-01
x1 0.53123048 0.06472664 8.2072930 2.849766e-14
>
> summary(lm(y˜x2,data=d))$coefficients
           Estimate Std. Error t value Pr(>\vert t \vert)(Intercept) 0.0828077 0.08010253 1.033771 0.3025040808
x2 0.2734574 0.07188813 3.803930 0.0001896892
\geq> summary(lm(y˜x1+x2,data=d))$coefficients
              Estimate Std. Error t value Pr(>|t|)
(Intercept) 0.03036372 0.07222198 0.4204222 6.746353e-01
x1 0.54704737 0.07798616 7.0146722 3.610191e-11
x2 -0.02831862 0.07750379 -0.3653838 7.152170e-01
```

```
Michael Morrissey Analysis of multivariate phenotypic selection
```
Univariate breeder's equation

$$
\Delta \bar{z} = \frac{V_a}{V_p} S
$$

Multivariate breeder's equation

$$
\Delta \mathbf{\bar{z}} = \mathbf{G} \mathbf{P}^{-1} \mathbf{S}
$$

where

$$
\mathbf{G} = \begin{bmatrix} \sigma_a^2 z_1 & \sigma_a(z_1, z_2) & \cdots \\ \sigma_a(z_1, z_2) & \sigma_a^2 z_2 & \cdots \\ \vdots & \vdots & \ddots & \vdots \end{bmatrix}, \quad \mathbf{P} = \begin{bmatrix} \sigma_p^2 z_1 & \sigma_p(z_1, z_2) & \cdots \\ \sigma_p(z_1, z_2) & \sigma_p^2 z_2 & \cdots \\ \vdots & \vdots & \ddots \end{bmatrix}, \quad \mathbf{S} \begin{bmatrix} S_1 \\ S_2 \\ \vdots \\ \vdots \end{bmatrix}
$$

**Michael Morrissey Analysis of multivariate phenotypic selection**

◀ ㅁ ▶ ◀ @ ▶ ◀ 듣 ▶ ◀ 듣 ▶ │ 듣

 $R$ 

 $PQQ$ 

# Regression parameterisations of the multivariate breeder's equation

If we define the regression of an offspring trait vector on a mid-parent trait vector, we ge

$$
\mathbf{H} = \mathbf{G}\mathbf{P}^{-1}
$$

<span id="page-8-0"></span>and so

$$
\Delta \bar{\mathbf{z}} = \mathbf{H}\mathbf{S}
$$

But what turns out to be really fun is to note that the multiple regression of fitness on traits is

 $\boldsymbol{\beta} = \mathbf{P}^{-1} \mathbf{S}$ 

and so

$$
\Delta \bar{\mathbf{z}} = \mathbf{G} \boldsymbol{\beta}
$$

This is referred to as the *multivariate Lande equation*.

# *β* points in the direction of most rapidly increasing fitness

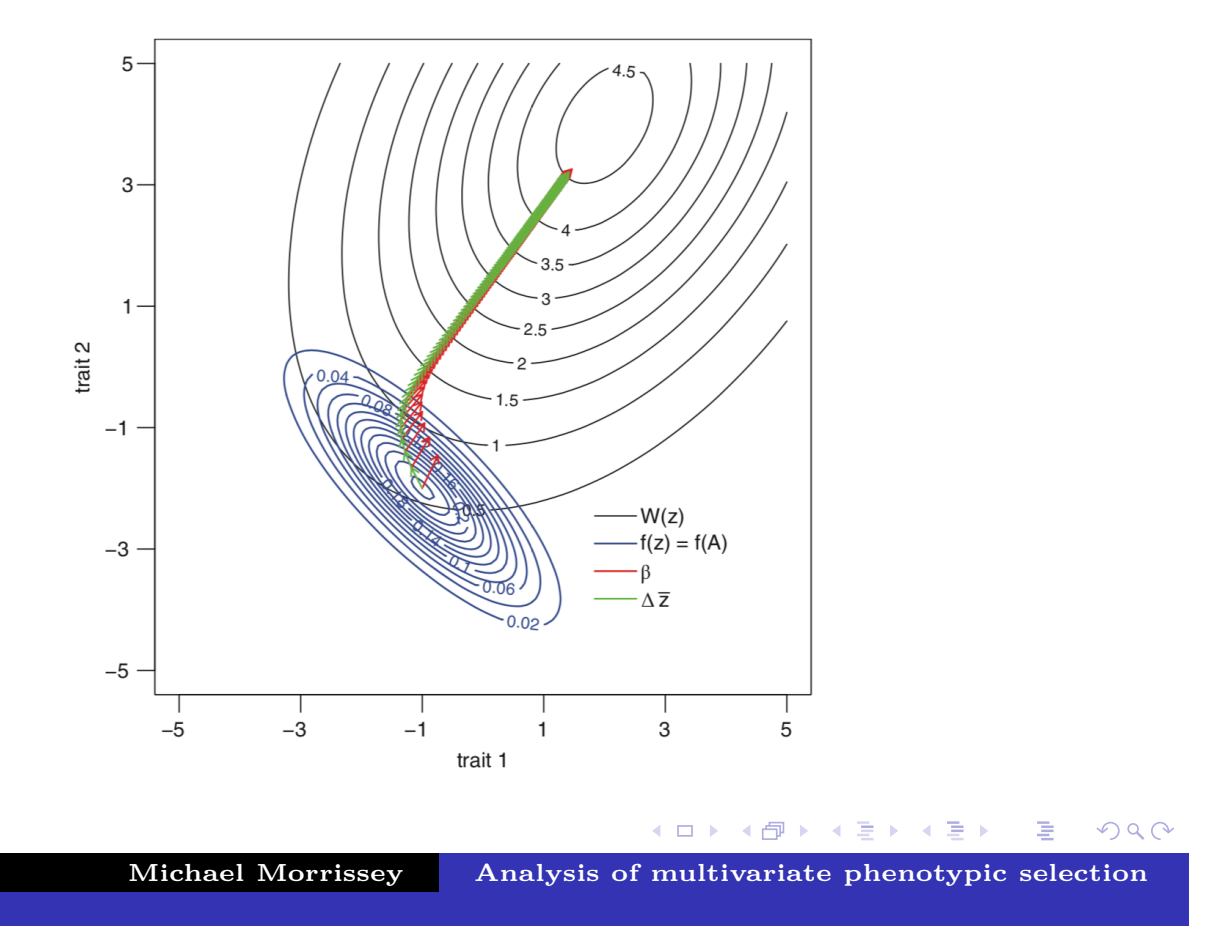

The duality of covariances: phenotypic and genetic correlations and their effects 1

<span id="page-9-0"></span>Phenotypic covariances map fitness function (surface) geometry onto changes in the multivariate distribution of phenotype.

 $S = P\beta$ 

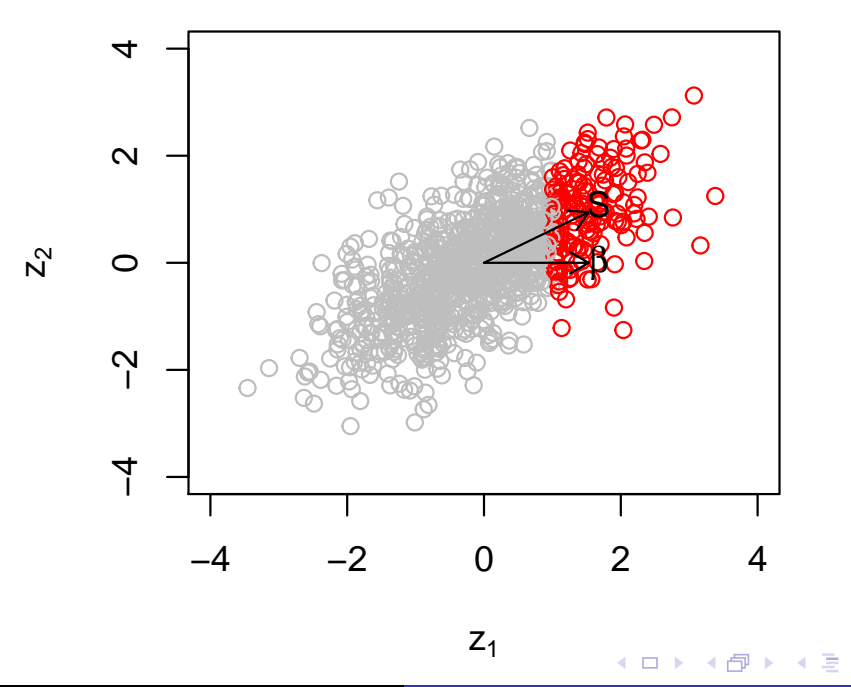

**[Michael Morrissey](#page-0-0) [A](#page-0-1)[n](#page-0-0)[aly](#page-0-1)sis of multivariate phenotypic selection**

# The duality of covariances: phenotypic and genetic correlations and their effects 1

Let's break that down...

 $\blacktriangleright$  direct selection

$$
S_{i, direct} = \sigma_{z_i}^2 \beta_i
$$

indirect selection

$$
S_{i,indirect} = \Sigma_{j \neq i} \sigma_{z_j, z_i} \beta_j
$$

I total multivariate selection

$$
\mathbf{S} = \mathbf{P}\boldsymbol{\beta}
$$

**Michael Morrissey Analysis of multivariate phenotypic selection**

→ 伊 ▶ → 手 ▶

The duality of covariances: phenotypic and genetic correlations and their effects 2

Genetic covariances map the response to selection onto the selection gradient vector

<span id="page-10-0"></span>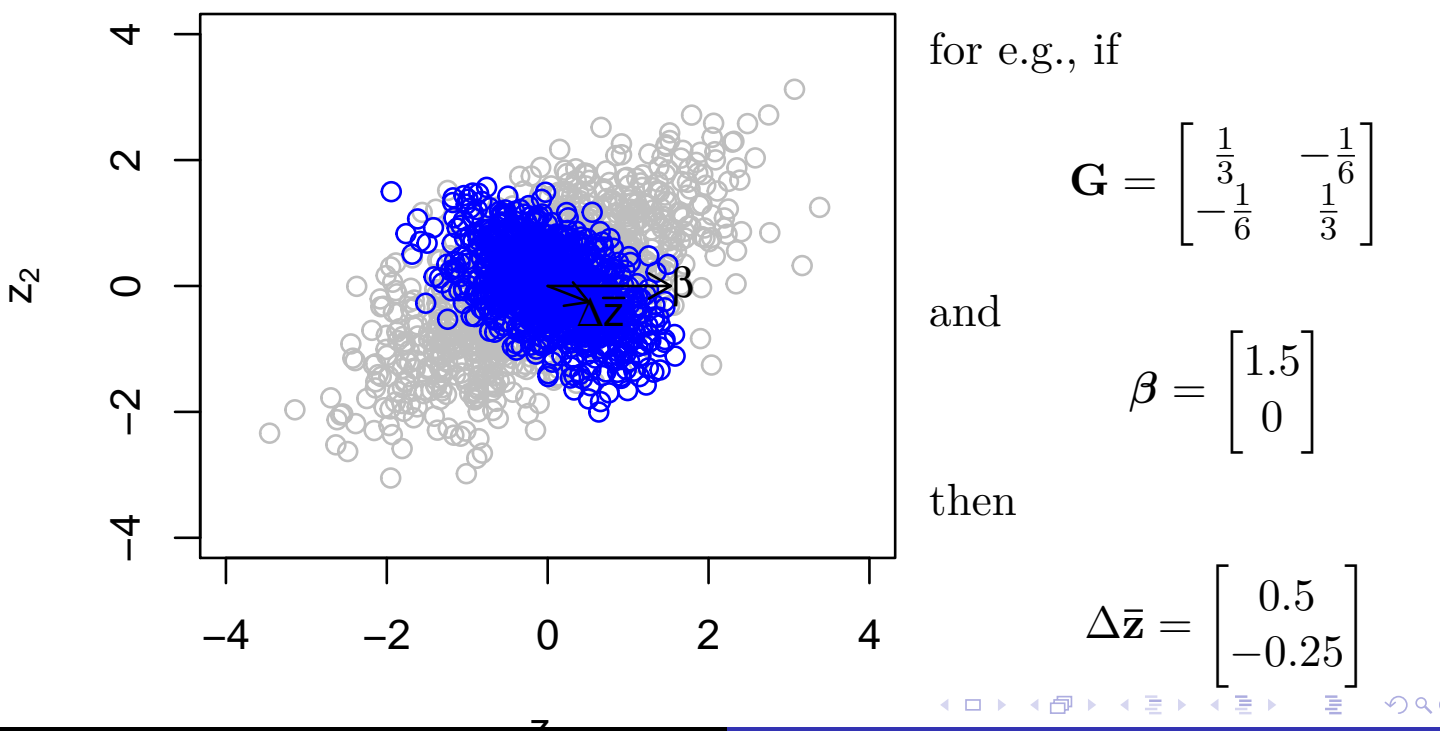

# The MV response over generations

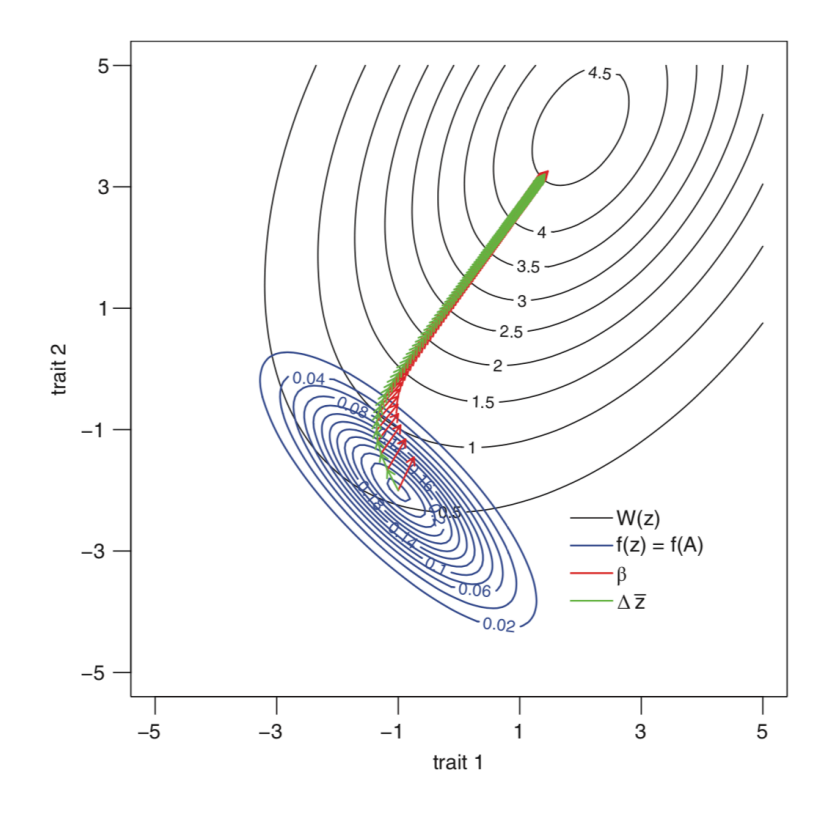

**Michael Morrissey Analysis of multivariate phenotypic selection**

K ロ K K 日 K K R K K R K X B X Y Q Q Q

K ロ K K @ K K 통 K K 통 K X B X Y Q Q @

# <span id="page-11-0"></span>The MV response over generations

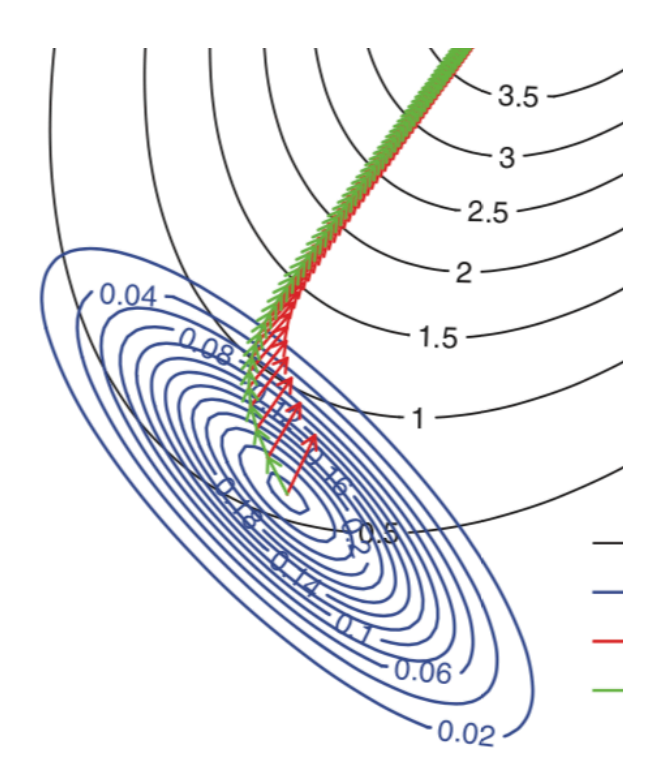

$$
w_i = \alpha
$$
  
+  $\Sigma_j \beta_j z_{ij}$  *directional*  
+  $\frac{1}{2} \Sigma_j \gamma_j (z_{ij} - \bar{z}_j)^2$  *quadratic*  
+  $\Sigma_{j=2}^t \Sigma_{k=j+1}^k \gamma_{jk} (z_{ij} - \bar{z}_j)(z_{ik} - \bar{z}_k)$  *correlational*  
+  $e_i$ 

This is an extension of the univariate Lane-Arnold regression from lecture 1 to multiple regression.

We will continue in this lecture with the directional component only.

Multivariate quadratic selection will be treated separately.

## ( □ ) ( d ) ( a ) }  $OQ$ **Michael Morrissey Analysis of multivariate phenotypic selection** Multivariate selection in Soay lambs

First we'll back-track and do univariate analyses

<span id="page-12-0"></span>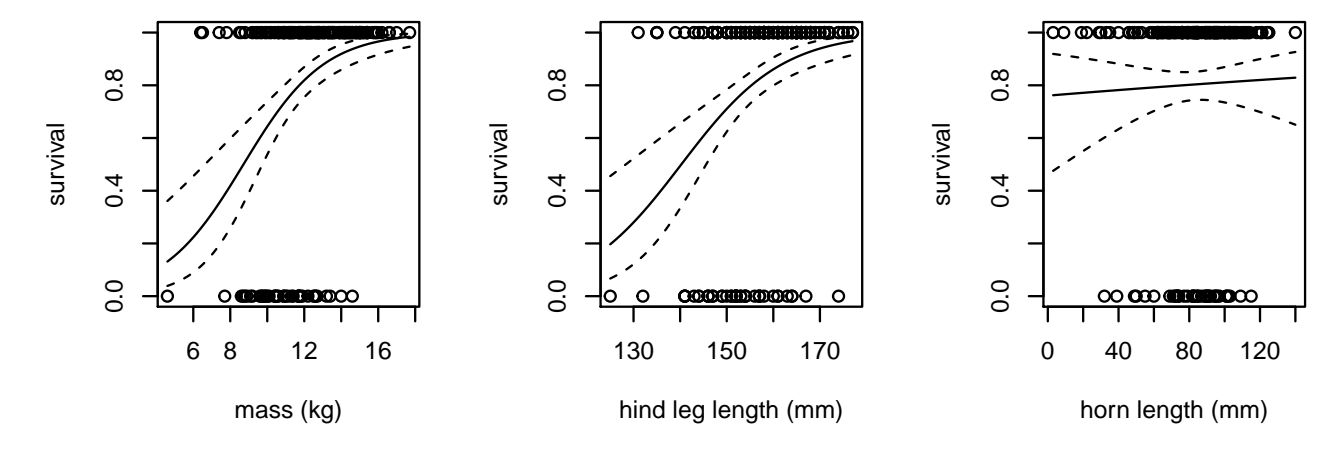

 $\leftarrow$   $\Box$ 

◆ 伊 ▶

 $\leftarrow \equiv$   $\rightarrow$ 

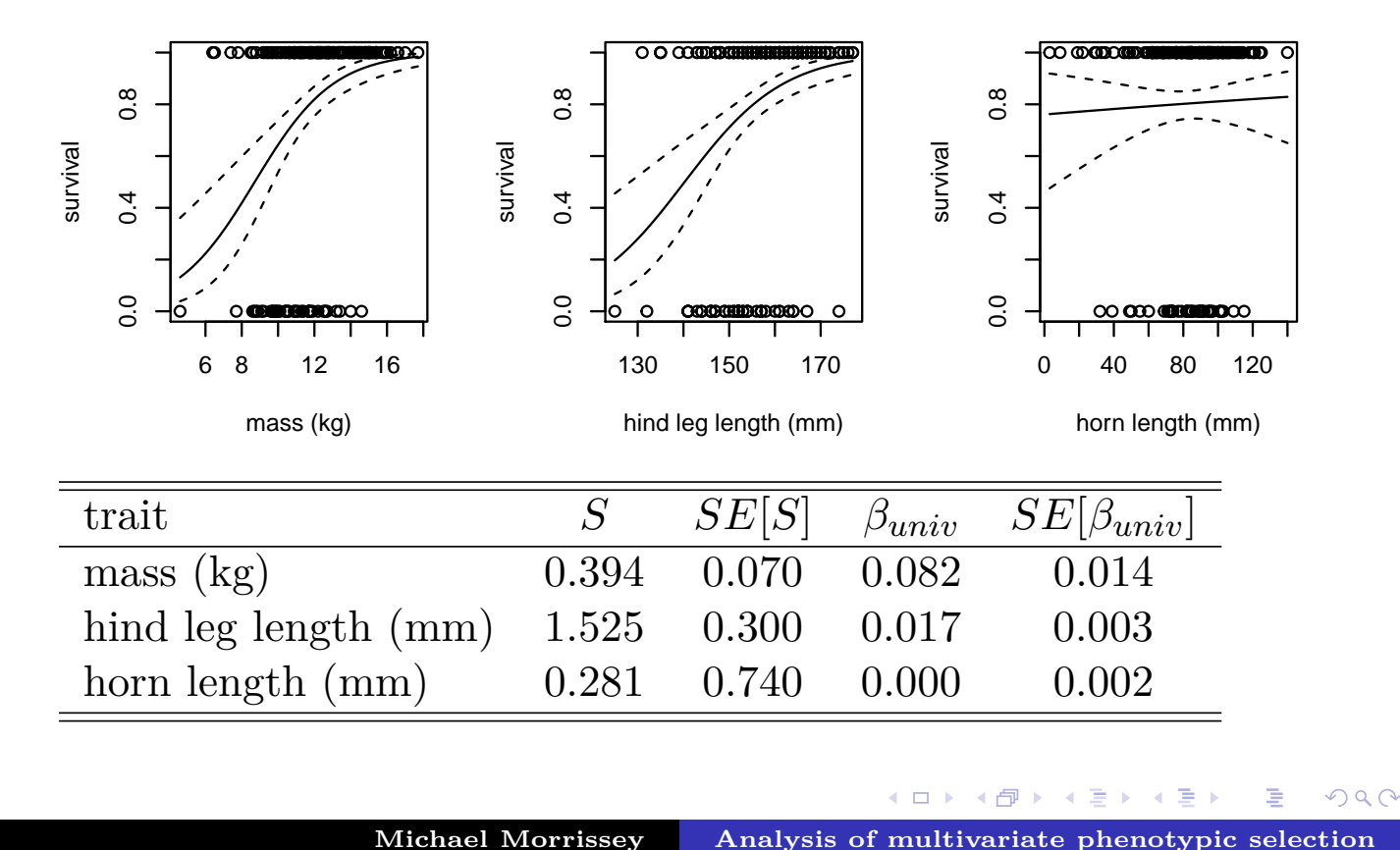

First we'll back-track and do univariate analyses

Multivariate selection in Soay lambs

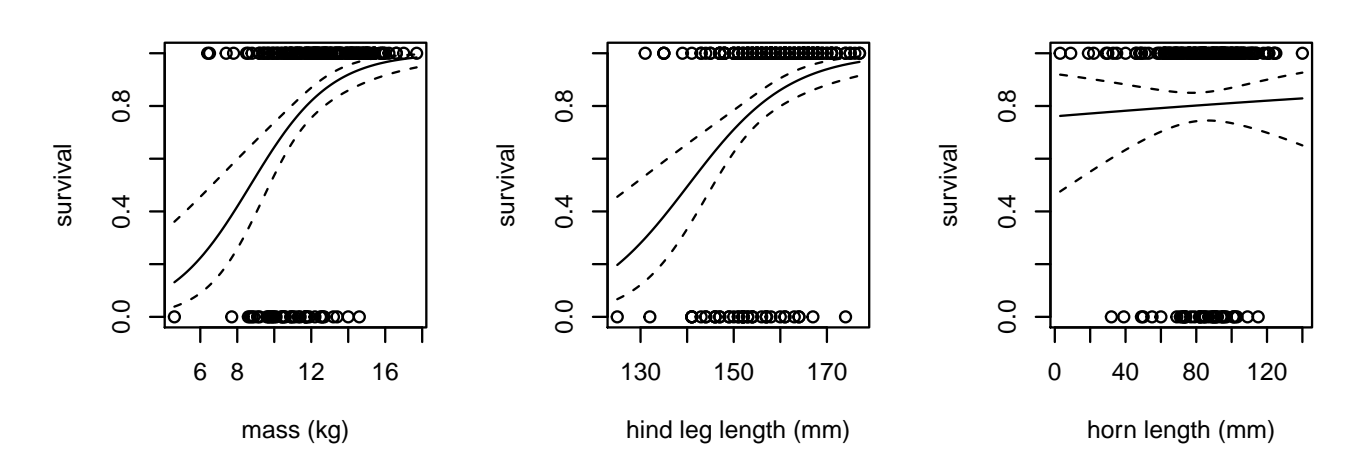

<span id="page-13-0"></span>Multivariate directional selection OLS model

$$
w_i = \alpha + \beta_{mass} mass_i + \beta_{leg} leg_i + \beta_{horn} horn_i + e_1
$$

 $\leftarrow$   $\Box$ 

◆ 伊 ▶

→ 重き

→ 重

Ξ

# Multivariate selection in Soay lambs

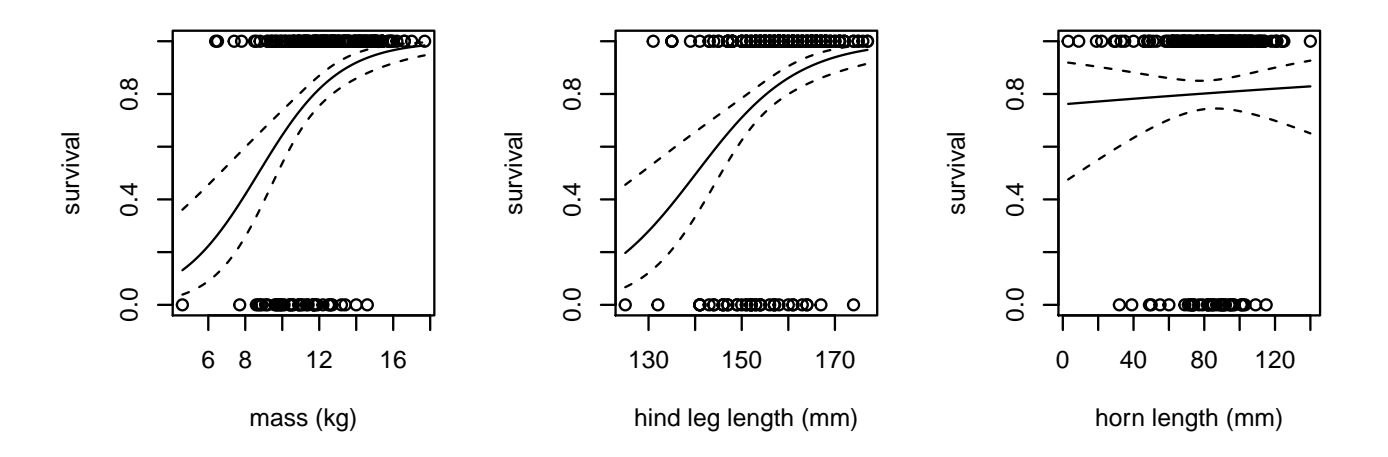

Multivariate directional selection OLS model

 $w_i = \alpha + \beta_{mass} mass_i + \beta_{leg} leg_i + \beta_{horn} born_i + e_1$ 

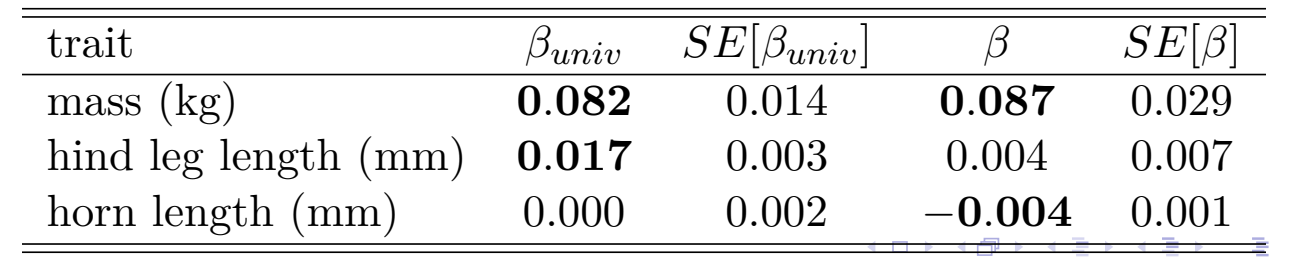

Direct and indirect selection in Soay lambs

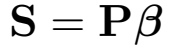

<span id="page-14-0"></span>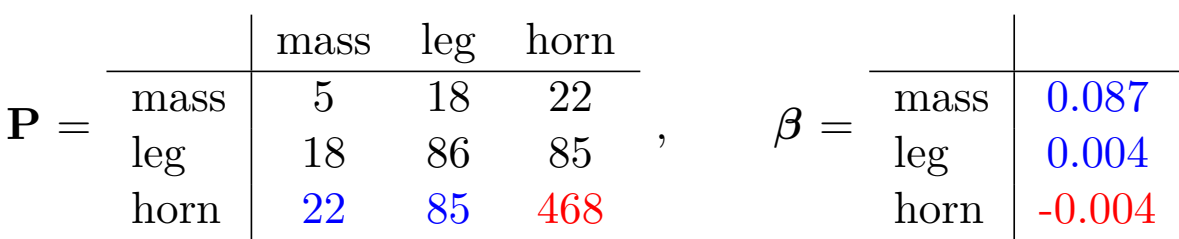

 $\leftarrow$   $\Box$ 

●▶

K 동 ▶

э

×.

 $OQ$ 

**Michael Morrissey Analysis of multivariate phenotypic selection**

 $S = P\beta$ 

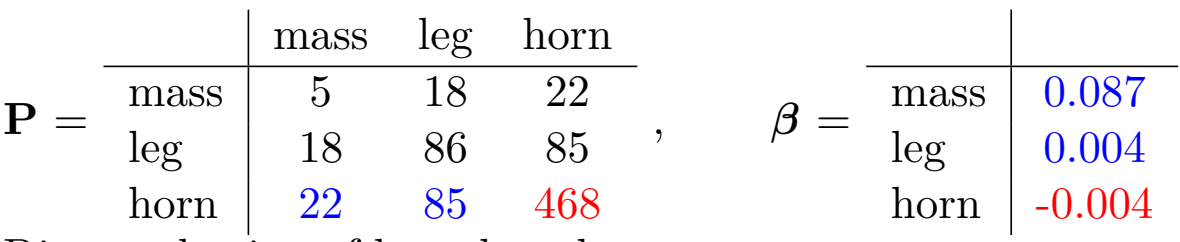

Direct selection of horn length:

 $S_{direct} = \sigma_{horn}^2 \cdot \beta_{horn} = 468 \cdot -0.0043 = -2.01$ 

◀ㅁ▶ ◀@▶ ◀톧▶ ◀툳▶ │ 롣│ ⊙٩⊙ **Michael Morrissey Analysis of multivariate phenotypic selection** Direct and indirect selection in Soay lambs

 $S = P\beta$ 

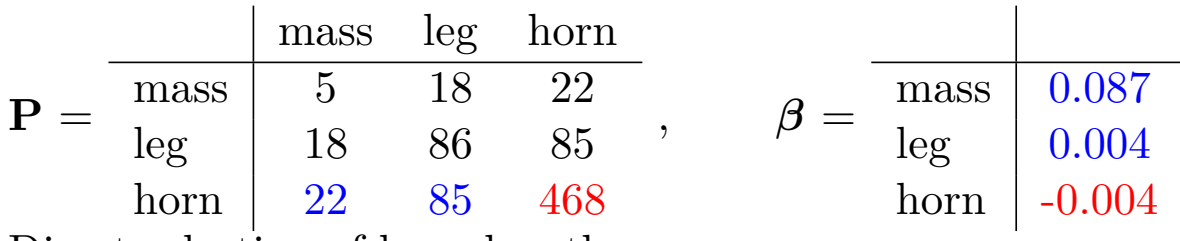

<span id="page-15-0"></span>Direct selection of horn length:

 $S_{direct} = \sigma_{horn}^2 \cdot \beta_{horn} = 468 \cdot -0.0043 = -2.01$ 

Indirect selection of horn length:

 $S_{indirect} = \sigma_{horn,mass} \cdot \beta_{mass} + \sigma_{horn,leg} \cdot \beta_{leg} = 22 \cdot 0.087 + 85 \cdot 0.0004 = 2.25$ 

◀ ㅁ ▶ ◀ @ ▶ ◀ 로 ▶ ◀ 로 ▶ │ 로 │ ◆) ٩, 0

 $S = P\beta$ 

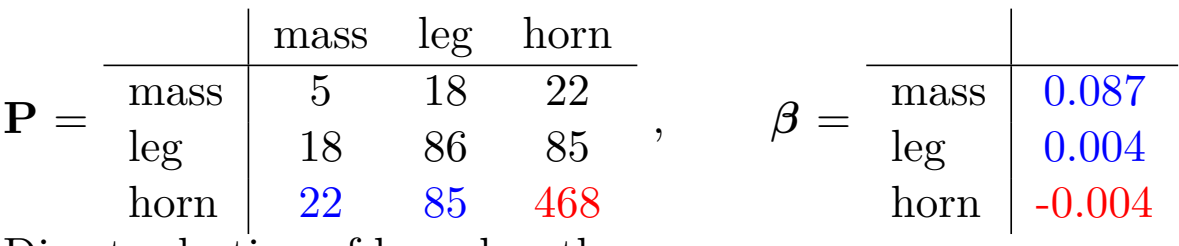

Direct selection of horn length:

 $S_{direct} = \sigma_{horn}^2 \cdot \beta_{horn} = 468 \cdot -0.0043 = -2.01$ 

Indirect selection of horn length:

 $S_{indirect} = \sigma_{horn,mass} \cdot \beta_{mass} + \sigma_{horn,leg} \cdot \beta_{leg} = 22 \cdot 0.087 + 85 \cdot 0.0004 = 2.25$ 

Total selection differential:

$$
S = S_{direct} + S_{indirect} = -2.01 + 2.25 = 0.24
$$

 $OQ$ 

**Michael Morrissey Analysis of multivariate phenotypic selection**

Estimation: average partial gradients

The average gradient concept applies to multivariate analysis also.

Scheme:

- <span id="page-16-0"></span>1. estimate *W*  $f(z_1, z_2, ...)$
- 2. predict individual fitness, calculate  $W(z)$
- 3. add a small amount *h* to each value of *z*1, holding all other traits constant
- 4. calculate  $\overline{W(z)}^*$ , i.e., predictions with the modified  $z_1 + h$ values
- 5. estimate gradient of *W* (finite differences), and scale to *w*

$$
\hat{\beta}_1 = \frac{\bar{W(z)}^* - \bar{W(z)}}{h} \frac{1}{\bar{W}}
$$

6. restore values of  $z_1$ ; repeat for other traits

(@) ▶ ( 2 ▶ ( 2 )

We saw earlier that the combined effect of direct and indirect selection sum up to the covariance according to

$$
\mathbf{S}=\mathbf{P}\boldsymbol{\beta}
$$

This is simply the covariance o a linear transformation; when **P** is transformed according to  $\beta$  the covariances of **z** and *w* that result are **S**.

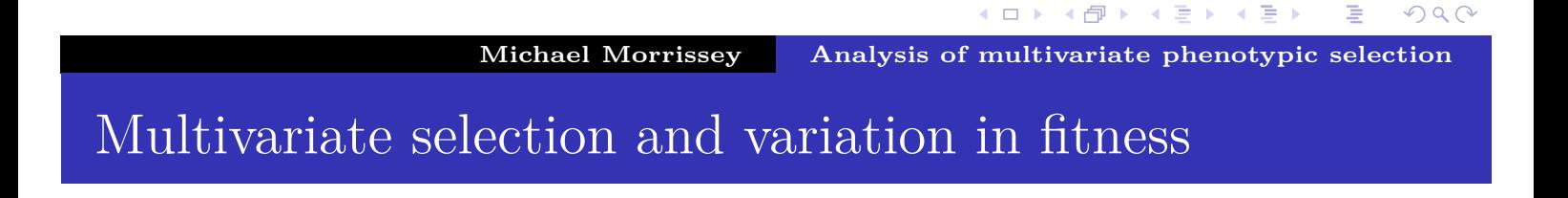

<span id="page-17-0"></span>We saw earlier that the combined effect of direct and indirect selection sum up to the covariance according to

$$
\mathbf{S} = \mathbf{P}\boldsymbol{\beta}
$$

This is simply the covariance o a linear transformation; when **P** is transformed according to  $\beta$  the covariances of **z** and *w* that result are **S**.

The variance of a linear transformation (*β*) of a random vector (**z**) is similar:

$$
VAR[w] = \boldsymbol{\beta}^T \mathbf{P} \boldsymbol{\beta}
$$

K ロ ▶ K @ ▶ K 경 ▶ K 경 ▶ ...

舌

 $A$ 

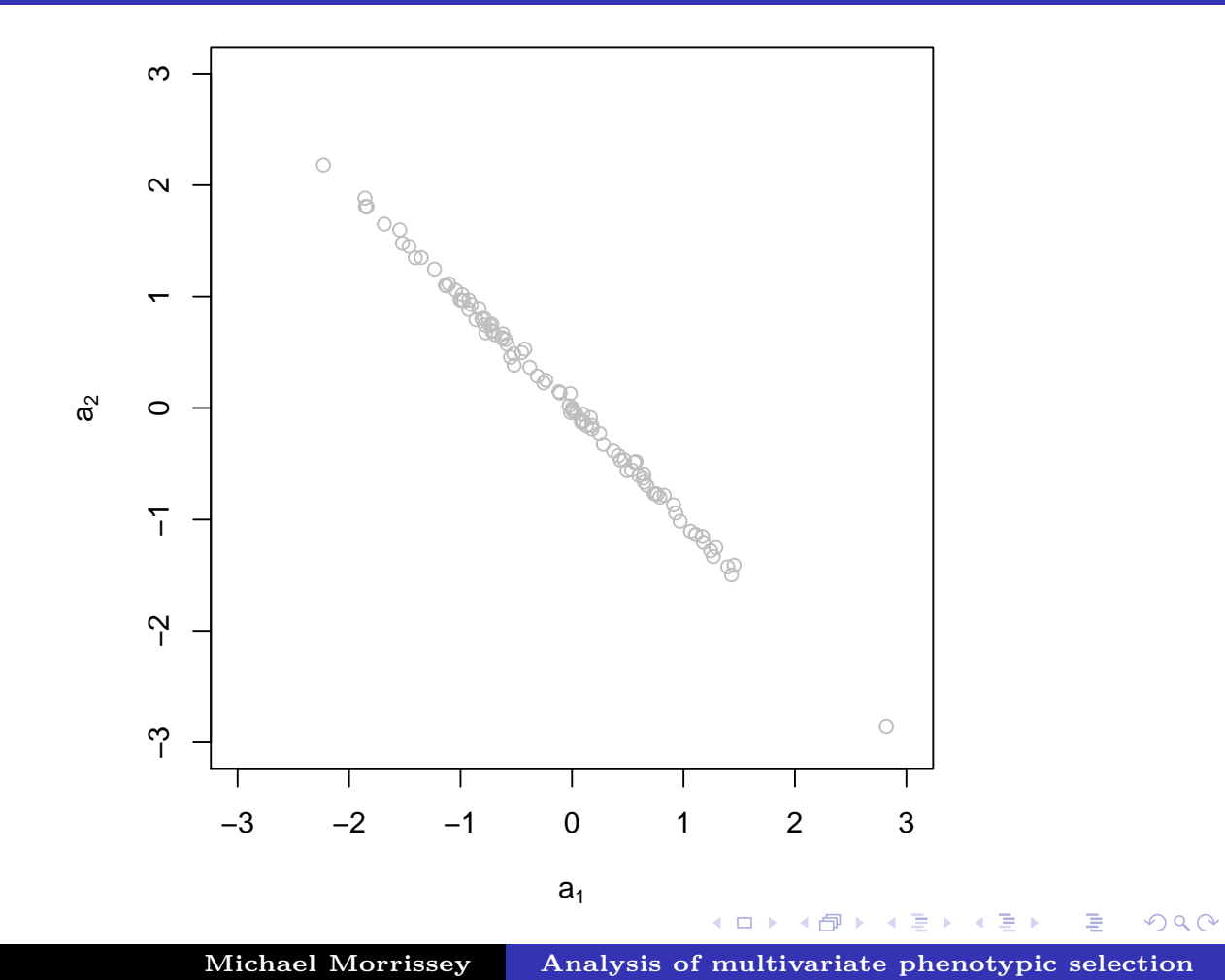

<span id="page-18-0"></span>Absolute constraints can hide in multivariate space - 1

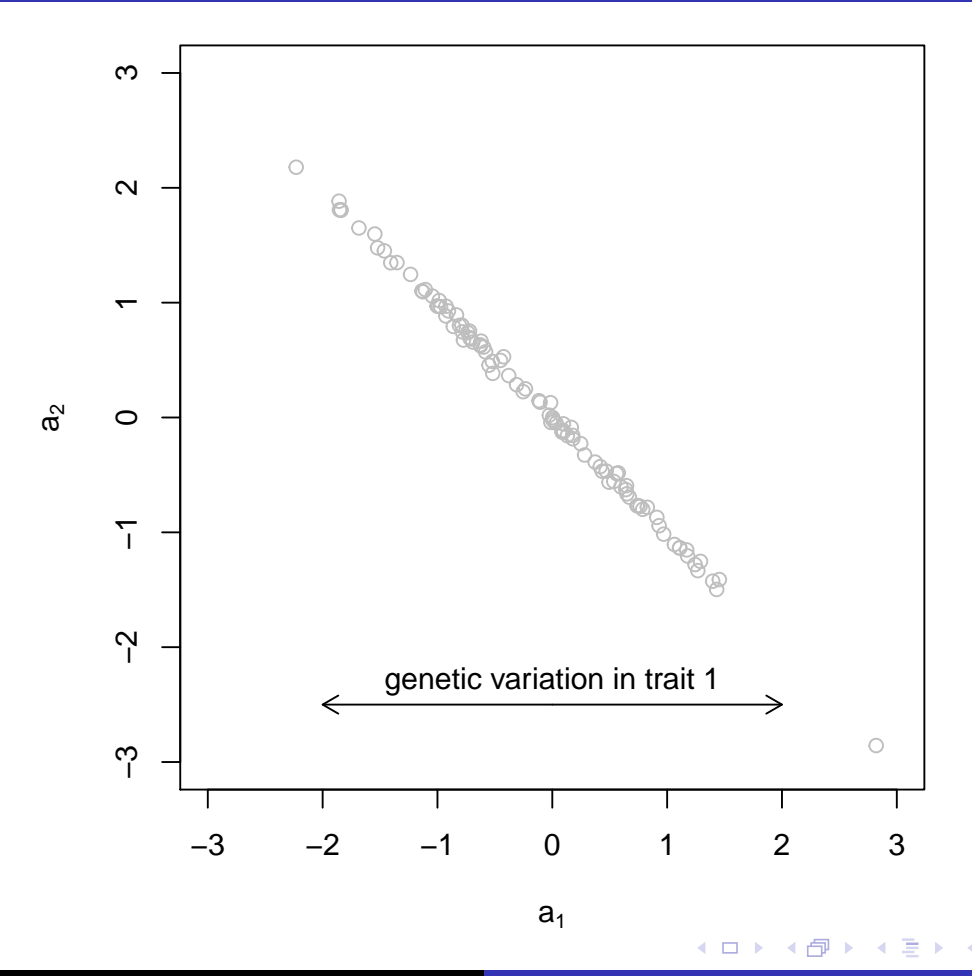

**[Michael Morrissey](#page-0-0) [A](#page-0-1)[n](#page-0-0)[aly](#page-0-1)sis of multivariate phenotypic selection**

≣

∍

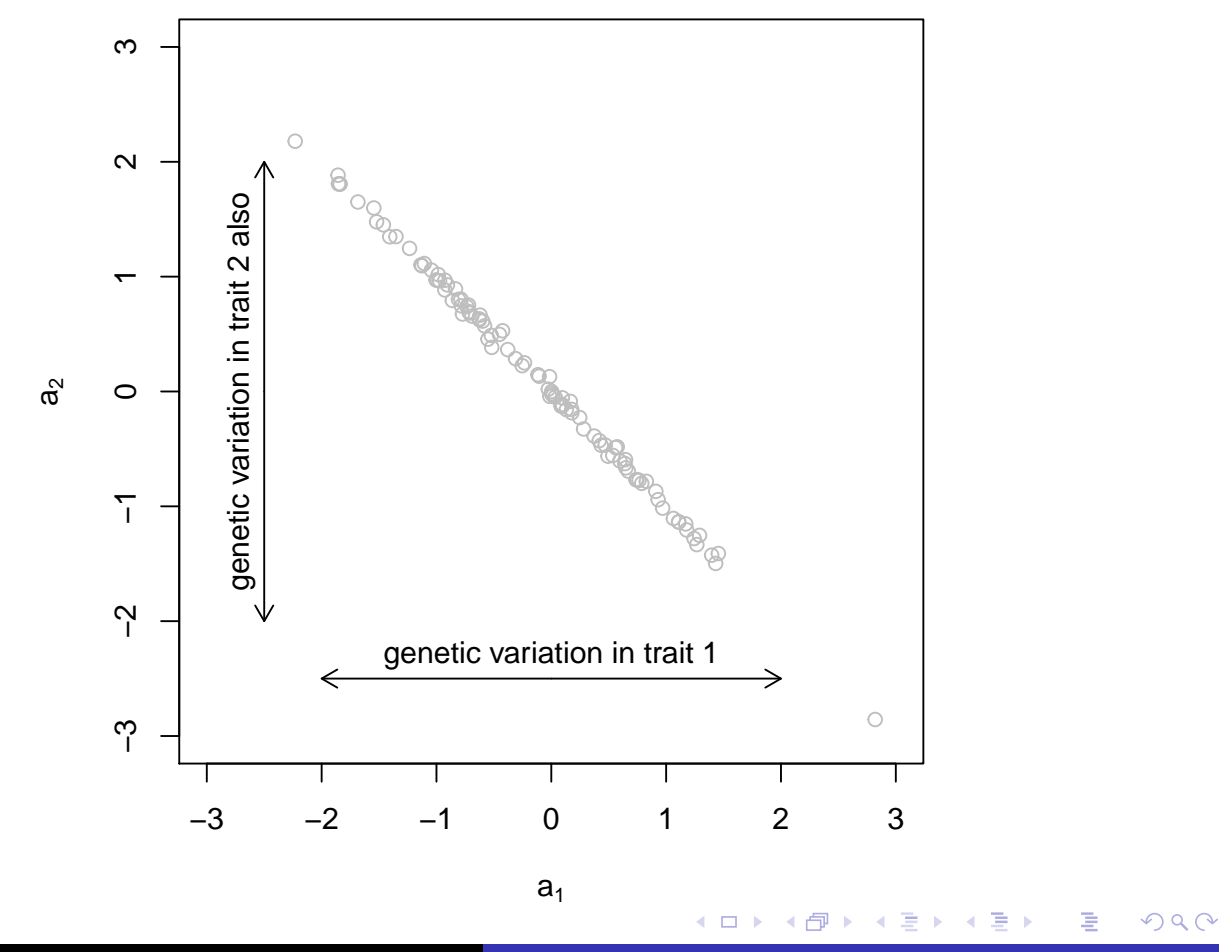

**Michael Morrissey Analysis of multivariate phenotypic selection**

<span id="page-19-0"></span>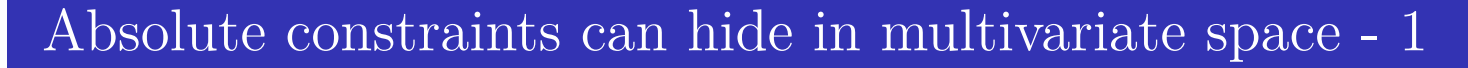

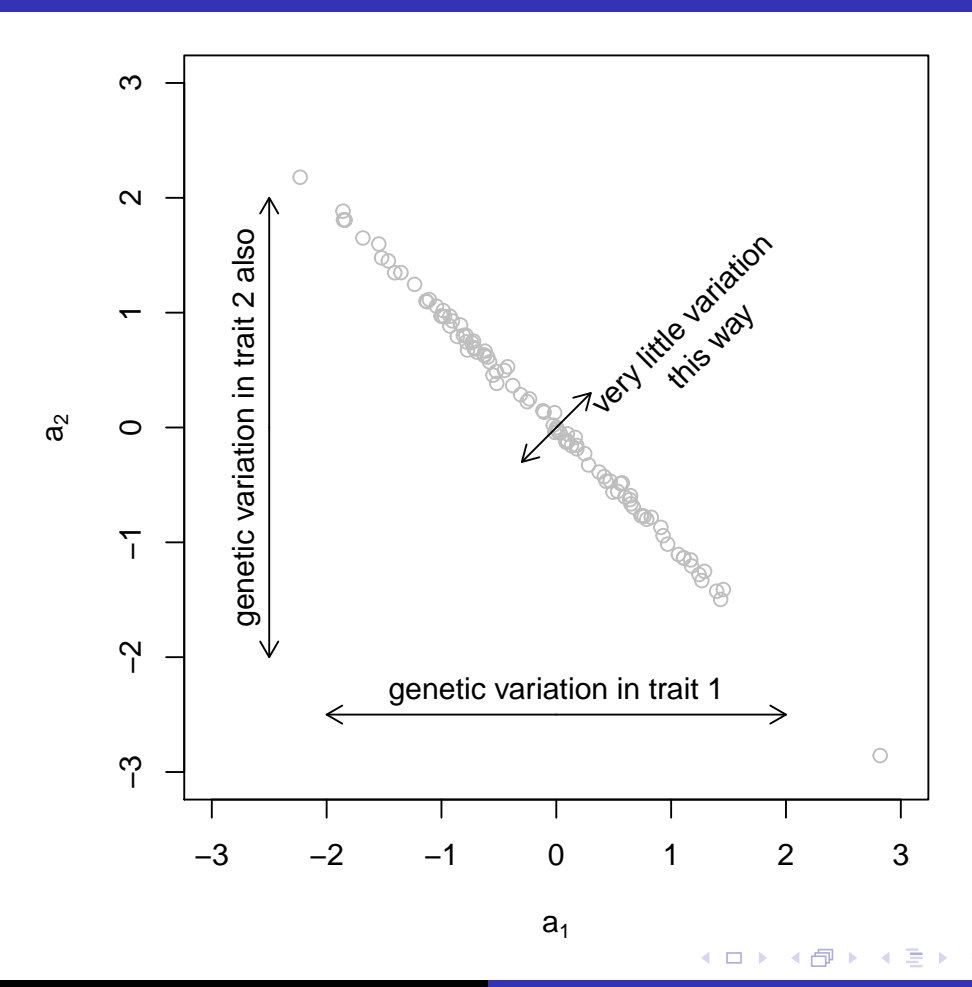

**[Michael Morrissey](#page-0-0) [A](#page-0-1)[n](#page-0-0)[aly](#page-0-1)sis of multivariate phenotypic selection**

э

Ε

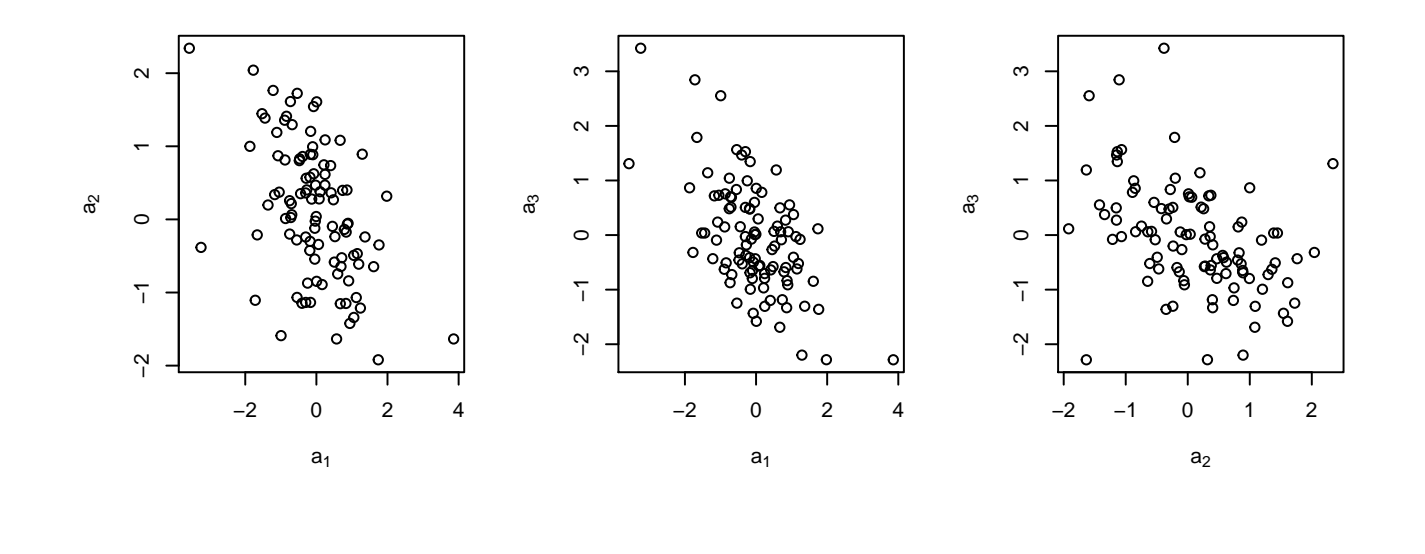

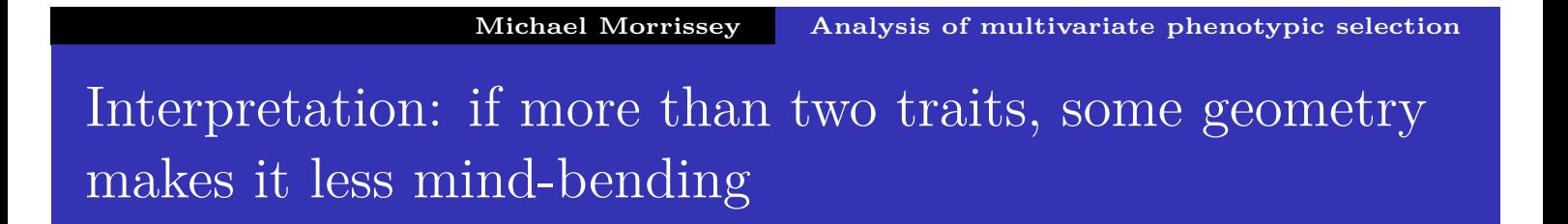

(□ ) (@ ) ( ≥ )

 $\leftarrow \equiv$ 

 $OQ$ 

Sorry - couldn't imbed my animation. I'll give it in the presentation.

<span id="page-20-0"></span>The distribution depicted is for

$$
\mathbf{G} = \begin{bmatrix} 1 & -0.5 & -0.5 \\ -0.5 & 1 & -0.5 \\ -0.5 & -0.5 & 1 \end{bmatrix}
$$

and

$$
\begin{bmatrix} 1 & -0.5 & -0.5 \ -0.5 & 1 & -0.5 \ -0.5 & -0.5 & 1 \end{bmatrix} \begin{bmatrix} b \\ b \\ b \end{bmatrix} = \begin{bmatrix} 0 \\ 0 \\ 0 \end{bmatrix}
$$

 $\leftarrow$   $\Box$ 

∢伊 ▶ ∢唐 ▶

 $\leftarrow \equiv +$ 

Е

Which is more important to fitness: mass, skeletal size, or horn length?

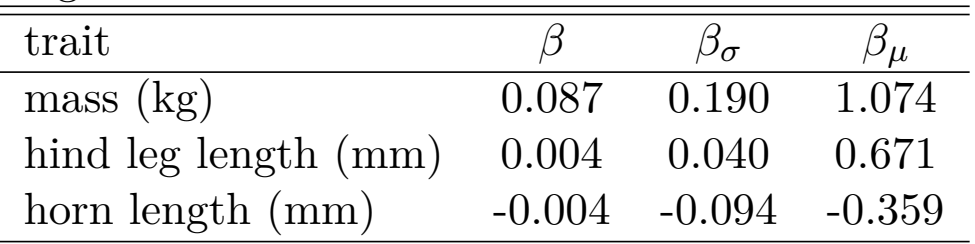

<span id="page-21-0"></span>

**Michael Morrissey Analysis of multivariate phenotypic selection**

(ロ) (個) (目) (目) (目) 目 のQ (V)